# PARI-GP Reference Card

(PARI-GP version 2.2.12) Note: optional arguments are surrounded by braces {}.

## Starting & Stopping GP

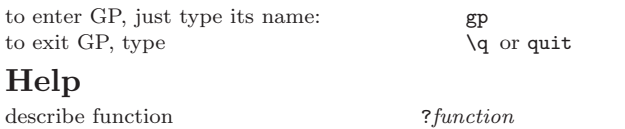

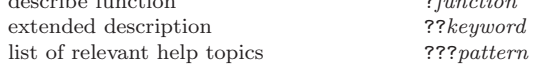

## Input/Output & Defaults

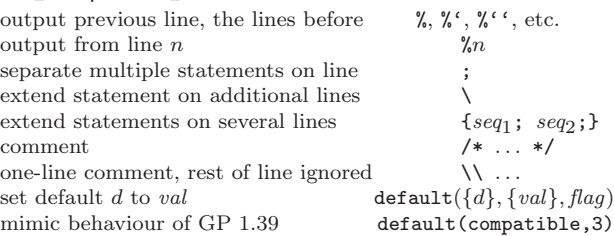

### Metacommands

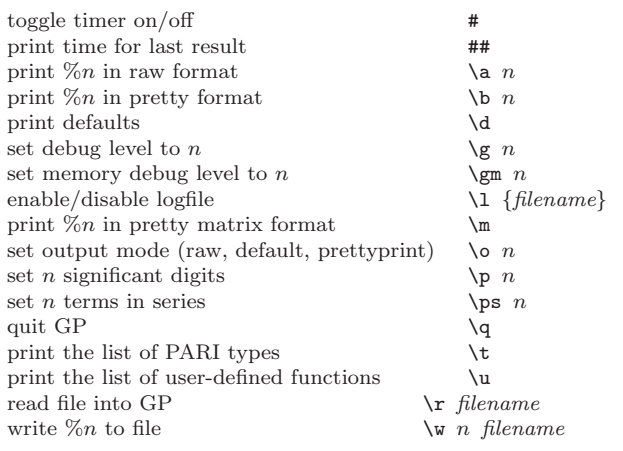

# GP Within Emacs

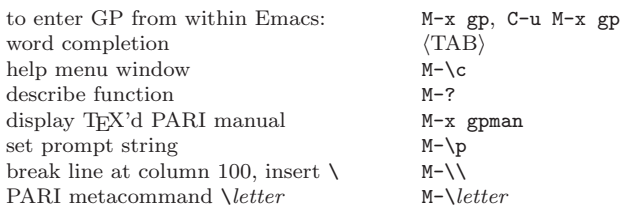

# Reserved Variable Names

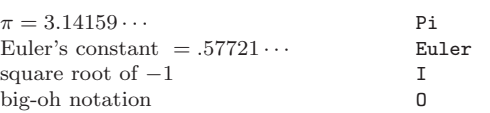

# PARI Types & Input Formats

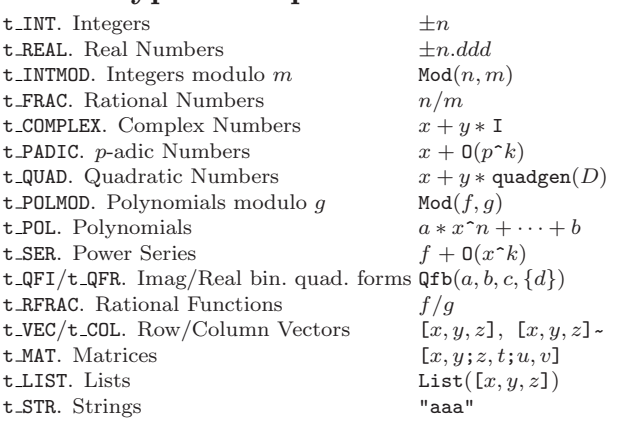

## Standard Operators

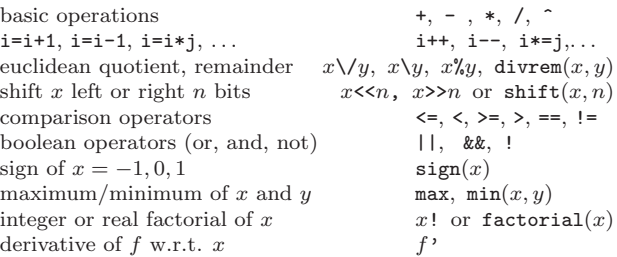

### Conversions

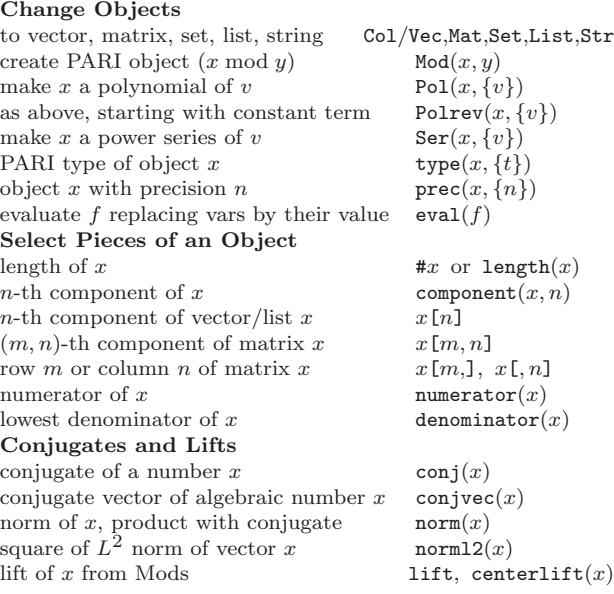

## Random Numbers

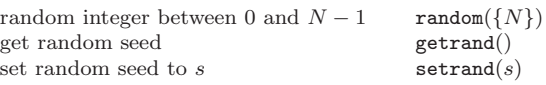

## Lists, Sets & Sorting

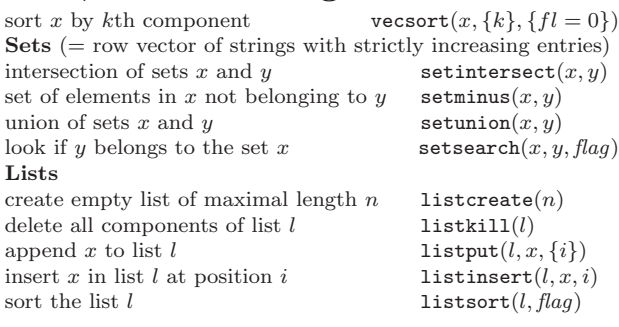

## Programming & User Functions

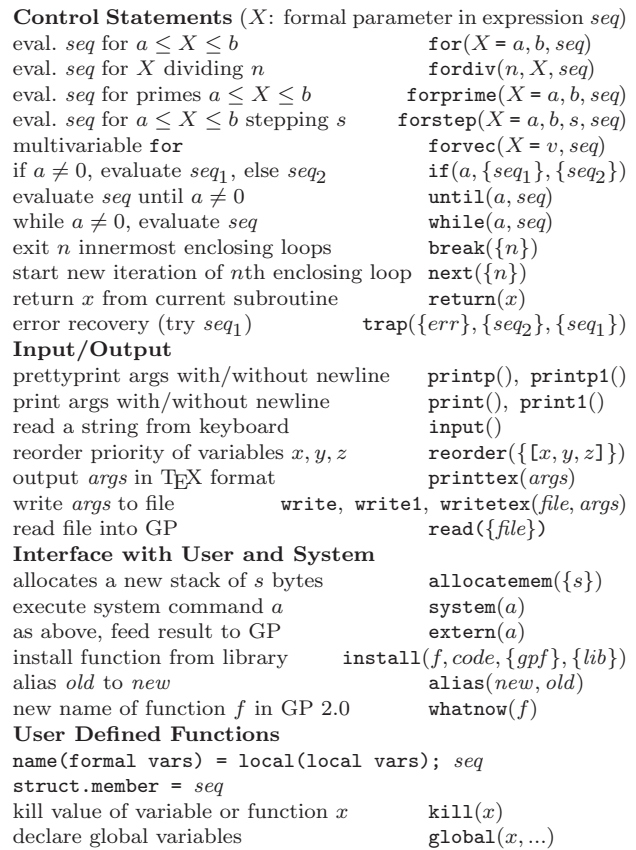

## Iterations, Sums & Products

numerical integration  $\qquad \qquad \text{intnum}(X = a, b, \text{expr}, \text{flag})$ sum *expr* over divisors of *n* sumdiv $(n, X, expr)$ sum  $X = a$  to  $X = b$ , initialized at x sum $(X = a, b, expr, \{x\})$ sum of series  $expr$  suminf(X = a,  $expr$ ) sum of alternating/positive series sumalt, sumpos product  $a \le X \le b$ , initialized at  $x \text{ prod}(X = a, b, \text{expr}, \{x\})$ <br>product over primes  $a \le X \le b$  product  $(X = a, b, \text{expr})$ product over primes  $a \leq X \leq b$ infinite product  $a \le X \le \infty$  prodinf(X = a, expr) real root of *expr* between a and b  $\qquad \qquad$  solve(X = a, b, *expr*)

#### Vectors & Matrices

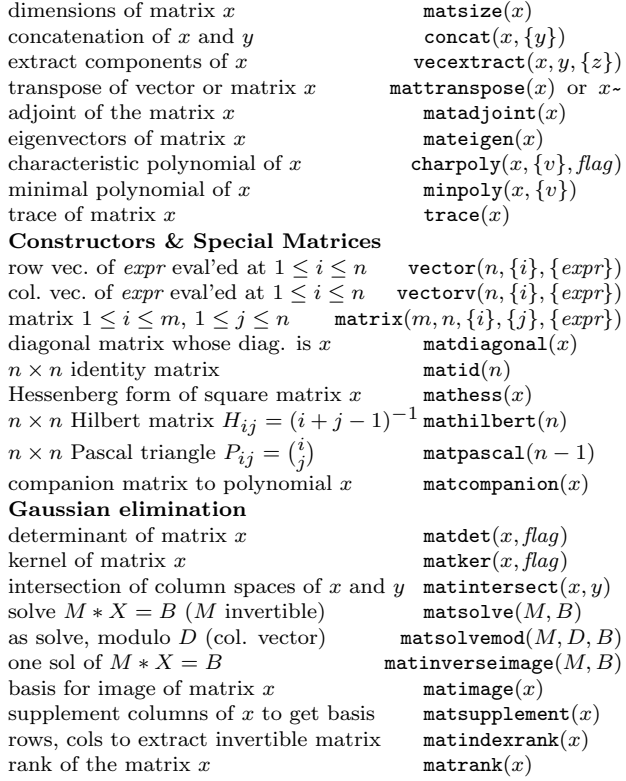

#### Lattices & Quadratic Forms

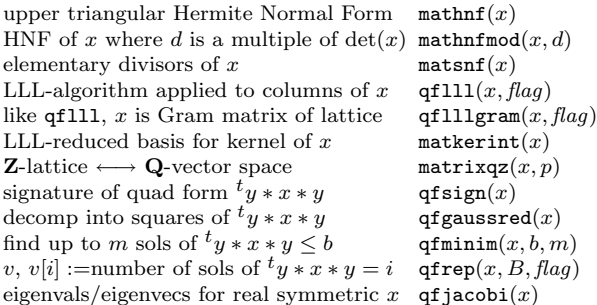

### Formal & p-adic Series

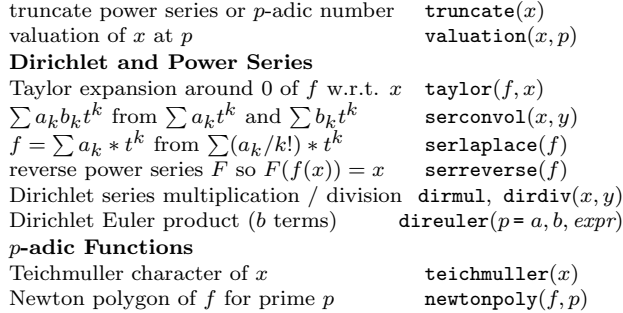

# PARI-GP Reference Card

(PARI-GP version 2.2.12)

#### Polynomials & Rational Functions

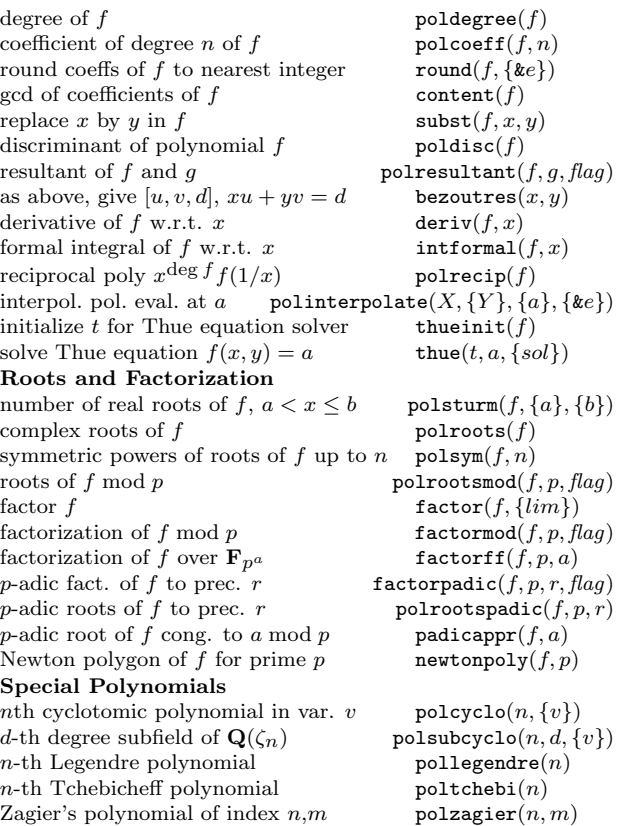

### Transcendental Functions

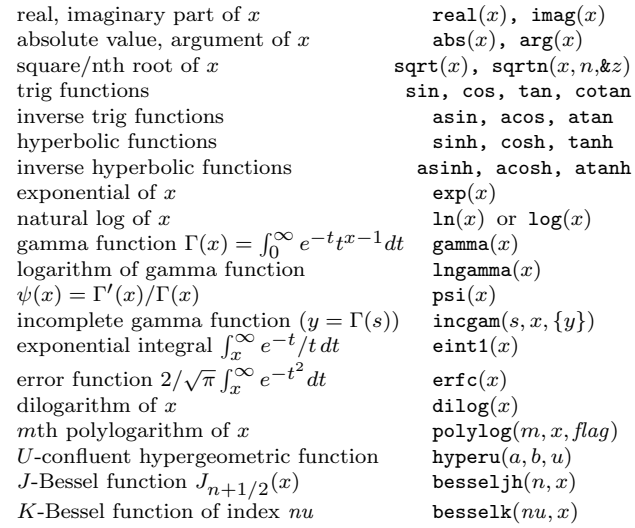

#### Elementary Arithmetic Functions

vector of binary digits of  $|x|$  binary $(x)$ give bit number *n* of integer *x* bittest $(x, n)$ ceiling of  $x$  ceil $(x)$ floor of x floor(x) fractional part of x  $frac(x)$ round x to nearest integer round $(x, \{ke\})$ truncate x truncate  $(x, \{ke\})$  $\gcd/LCM$  of x and y  $\gcd(x, y)$ ,  $\operatorname{lcm}(x, y)$  $gcd of entries of a vector/matrix$  content $(x)$ Primes and Factorization add primes in v to the prime table  $\qquad \qquad \text{addprimes}(v)$ the *n*th prime  $\mathbf{prime}(n)$ vector of first *n* primes **primes**  $p$ **rimes** $(n)$  **primes** $(pn)$  **primes** $(pn)$  **primes** $(pn)$  **primes** $(pn)$  **primes** $(pn)$  **primes** $(pn)$  **primes** $(pn)$  **primes** $(pn)$  **primes** $(pn)$  **primes** $(pn)$  **primes** $(pn)$  **primes** $(pn)$  **p** smallest prime  $\geq x$ largest prime  $\leq x$  precprime $(x)$ factorization of x  $factor(x, \{lim\})$ reconstruct x from its factorization factorback $(fa, \{nf\})$ Divisors number of distinct prime divisors omega $(x)$ number of prime divisors with mult bigomega $(x)$ number of divisors of x  $x$  numdiv(x)<br>row vector of divisors of x  $divisors(x)$ row vector of divisors of  $x$ sum of  $(k$ -th powers of) divisors of x sigma $(x, \{k\})$ Special Functions and Numbers binomial coefficient  $\binom{x}{y}$ binomial $(x, y)$ Bernoulli number  $B_n$  as real bernreal(n) Bernoulli vector  $B_0, B_2, \ldots, B_{2n}$  bernvec $(n)$ <br>*nth* Fibonacci number fibonacci $(n)$  $n$ th Fibonacci number number of partitions of  $n$  number  $(n)$ Euler  $\phi$ -function eulerphi(x) Möbius  $\mu$ -function moebius $(x)$ Hilbert symbol of x and y (at p) hilbert $(x, y, \{p\})$ Kronecker-Legendre symbol ( $\frac{\dot{x}}{y}$  $k$ ronecker $(x, y)$ Miscellaneous integer or real factorial of x  $x!$  or  $fact(x)$ integer square root of  $x$  sqrtint $(x)$ solve  $z \equiv x$  and  $z \equiv y$  chinese $(x, y)$ minimal  $u, v$  so  $xu + yv = \gcd(x, y)$  bezout $(x, y)$ multiplicative order of x (intmod) ( $=o$ ) znorder $(x, \{o\})$ primitive root mod prime power q znprimroot $(q)$ structure of  $(\mathbf{Z}/n\mathbf{Z})^*$ <br>continued fraction of x  $z$ nstar $(n)$ contfrac $(x, {b}, {lmax})$ <br>x contfracpnqn $(x)$ last convergent of continued fraction  $x$ best rational approximation to x bestappr $(x, k)$ 

### True-False Tests

tan, cotan

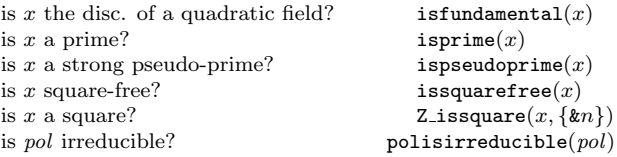

Based on an earlier version by Joseph H. Silverman October 2005 v2.20. Copyright © 2005 K. Belabas GP copyright by The PARI Group Permission is granted to make and distribute copies of this card provided the copyright and this permission notice are preserved on all copies. Send comments and corrections to (Karim.BELABAS@math.u-psud.fr)

# PARI-GP Reference Card (2)

(PARI-GP version 2.2.12)

#### Elliptic Curves

Elliptic curve initially given by 5-tuple  $E = [a_1, a_2, a_3, a_4, a_6]$ . Points are  $[x,y]$ , the origin is  $[0]$ . Initialize elliptic struct. ell, i.e create ellinit $(E, flag)$  $a_1, a_2, a_3, a_4, a_6, b_2, b_4, b_6, b_8, c_4, c_6, disc, j.$  This data can be recovered by typing  $ell.\text{a1},\ldots,ell.\text{i}$ . If  $fl$  omitted, also  $E$  defined over  $\bf{R}$  $x$ -coords. of points of order 2  $ell.\texttt{roots}$ real and complex periods ell.omega associated quasi-periods ell.eta<br>volume of complex lattice ell.area volume of complex lattice E defined over  $\mathbf{Q}_p$ ,  $|j|_p > 1$  $x$ -coord. of unit 2 torsion point  $ell.\texttt{roots}$ Tate's  $[u^2, u, q]$  ell.tate Mestre's w ell.w change curve E using  $v = [u, r, s, t]$  ellchangecurve(ell, v) change point z using  $v = [u, r, s, t]$  ellchangepoint $(z, v)$ cond, min mod, Tamagawa num  $[N, v, c]$  ellglobalred(ell) Kodaira type of p fiber of E elllocalred(ell, p)<br>add points  $z_1 + z_2$  elladd(ell,  $z_1$ ,  $z_2$ ) add points  $z_1 + z_2$  elladd $ell, z_1, z_2$ <br>subtract points  $z_1 - z_2$  ellsub $ell, z_1, z_2$ subtract points  $z_1 - z_2$ <br>compute  $n \cdot z$ ellpow $(ell, z, n)$ check if z is on  $E$  ellisoncurve $(ell, z)$ <br>order of torsion point z ellorder $(ell, z)$ order of torsion point  $z$ torsion subgroup with generators  $\qquad \qquad$  elltors $(ell)$ y-coordinates of point(s) for x ellordinate(ell, x) canonical bilinear form taken at  $z_1$ ,  $z_2$  ellbil(ell,  $z_1$ ,  $z_2$ )<br>canonical height of  $z$  ellheight(ell,  $z$ , fla ellheight $(ell, z, flag)$ height regulator matrix for pts in  $x$  ellheightmatrix(ell, x) pth coeff  $a_p$  of *L*-function, p prime ellap(ell, p) kth coeff  $a_k$  of L-function ellak $(ell, k)$ <br>vector of first  $n a_k$ 's in L-function ellan $(ell, n)$ vector of first *n*  $a_k$ 's in *L*-function<br> $L(E, s)$ , set  $A \approx 1$ elllseries( $ell, s, \{A\}$ ) root number for  $L(E, .)$  at p ellrootno $(ell, {p})$ <br>modular parametrization of E elltaniyama $(ell)$ modular parametrization of  $E$ point  $[\varphi(z), \varphi'(z)]$  corresp. to z ellztopoint $(ell, z)$ complex z such that  $p = [\varphi(z), \varphi'(z)]$ ellpointtoz $(ell, p)$ 

## Elliptic & Modular Functions

arithmetic-geometric mean  $\text{agm}(x, y)$ elliptic *j*-function  $1/q + 744 + \cdots$  ell $j(x)$ Weierstrass  $\sigma$  function ellsigma(ell, z, flag) Weierstrass  $\wp$  function ellup $\ell$ ,  $\{z\}$ ,  $\ell$ lag) Weierstrass  $\zeta$  function ellzeta $(ell, z)$ modified Dedekind  $\eta$  func.  $\prod (1 - q)$  $eta(x, flag)$ Jacobi sine theta function theta $(q, z)$ k-th derivative at  $z=0$  of theta $(q, z)$  thetanullk $(q, k)$ Weber's  $f$  functions weber( $x$ ,  $flag$ ) Riemann's zeta  $\zeta(s) = \sum n^{-s}$  zeta $(s)$ 

# Graphic Functions

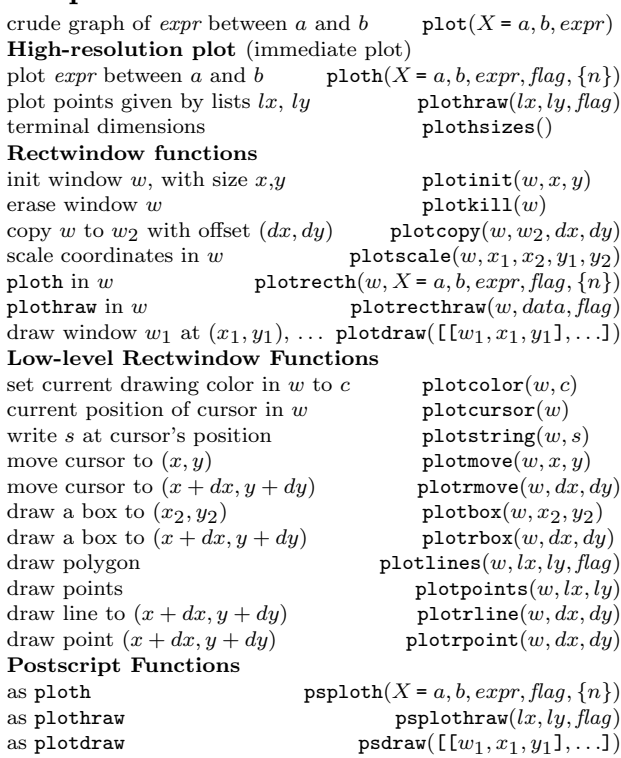

## Binary Quadratic Forms

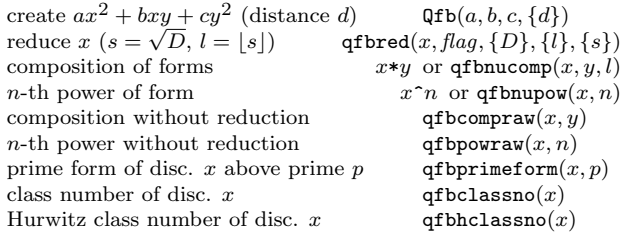

### Quadratic Fields

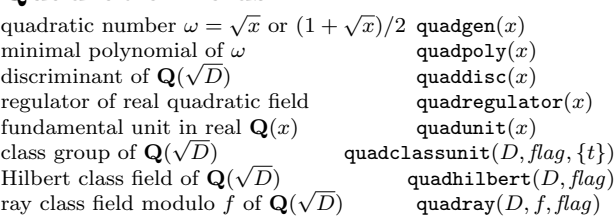

### General Number Fields: Initializations

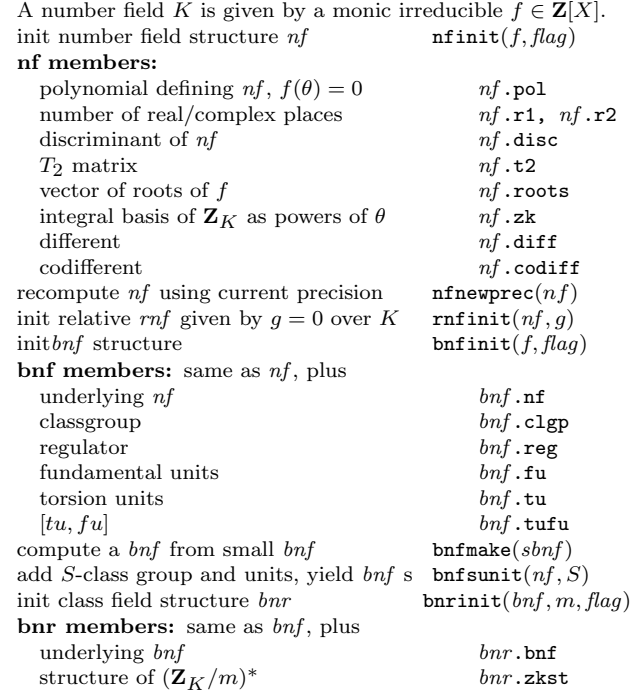

### Simple Arithmetic Invariants (nf)

Elements are rational numbers, polynomials, polmods, or col-

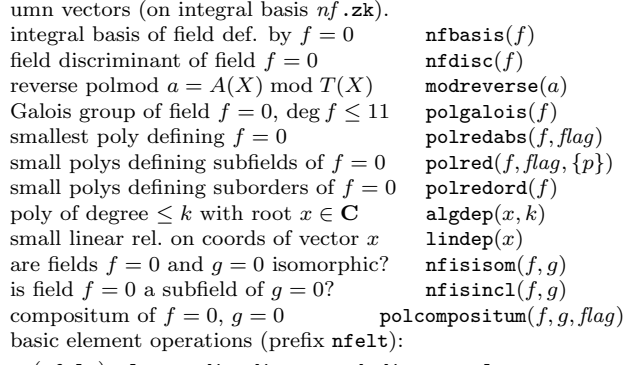

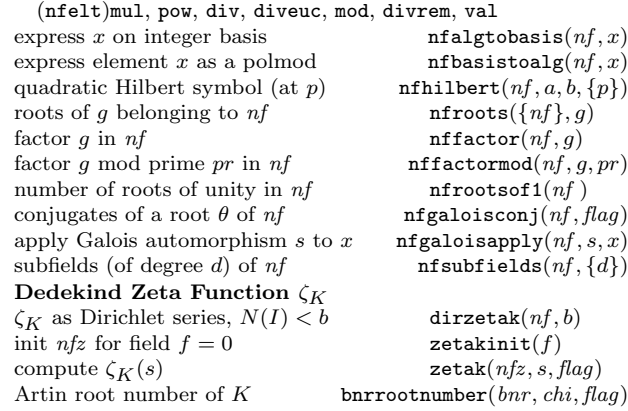

## Class Groups & Units (bnf, bnr)

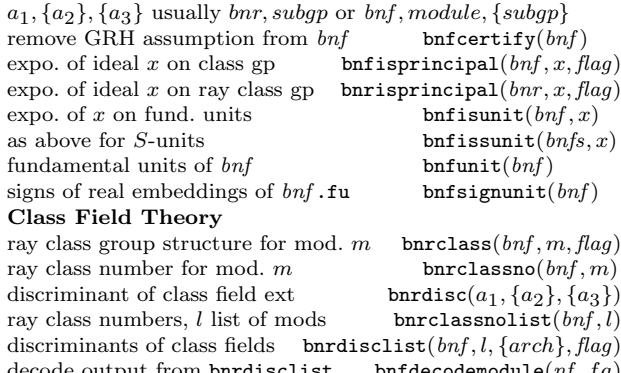

decode output from bnrdisclist bnfdecodemodule $(nf, fa)$ is modulus the conductor? bnrisconductor( $a_1, \{a_2\}, \{a_3\}$ )<br>conductor of character *chi* bnrconductorofchar( $bnr$ , *chi*) conductor of character *chi* bnrconductorofchar(bnr, chi)<br>conductor of extension bnrconductor( $a_1, \{a_2\}, \{a_3\}, \{ha_4\}$ bnrconductor $(a_1, \{a_2\}, \{a_3\}, flag)$ <br>by g rnfconductor $(bnf, g)$ conductor of extension def. by  $q$ Artin group of ext. def'd by q rnfnormgroup $(bnr, q)$ subgroups of  $bm$ , index  $<= b$  subgrouplist( $bm$ ,  $bf$ ,  $flag$ )<br>rel. eq. for class field def'd by  $sub$  rnfkummer( $bm$ ,  $sub$ ,  $\{d\}$ ) rel. eq. for class field def'd by  $sub$ same, using Stark units (real field) bnrstark $(bnr, sub, flag)$ 

# PARI-GP Reference Card (2)

(PARI-GP version 2.2.12)

#### Ideals

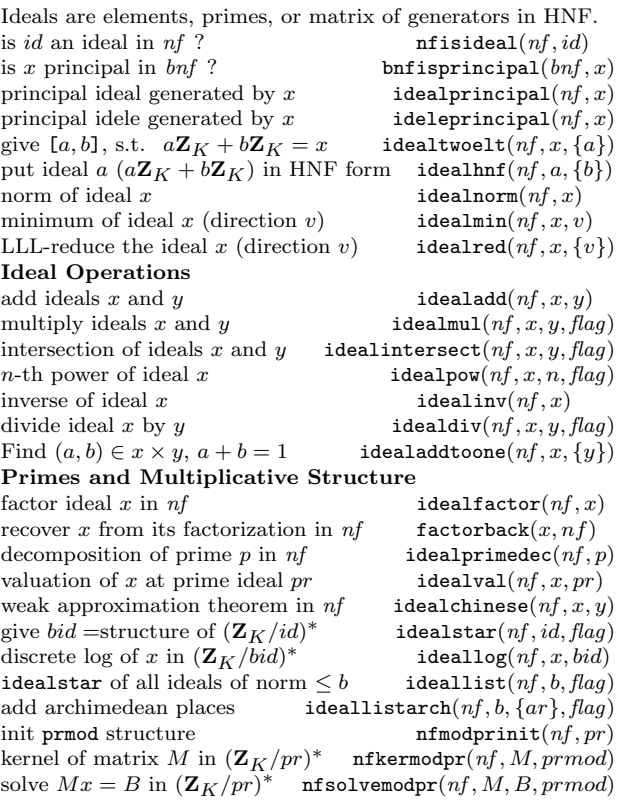

### Galois theory over <sup>Q</sup>

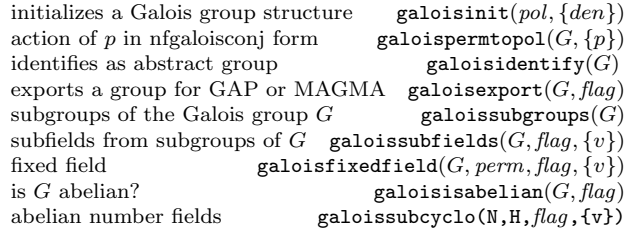

### Relative Number Fields (rnf)

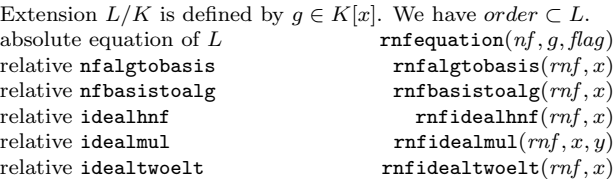

#### Lifts and Push-downs

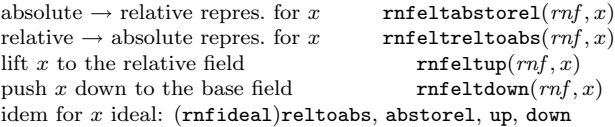

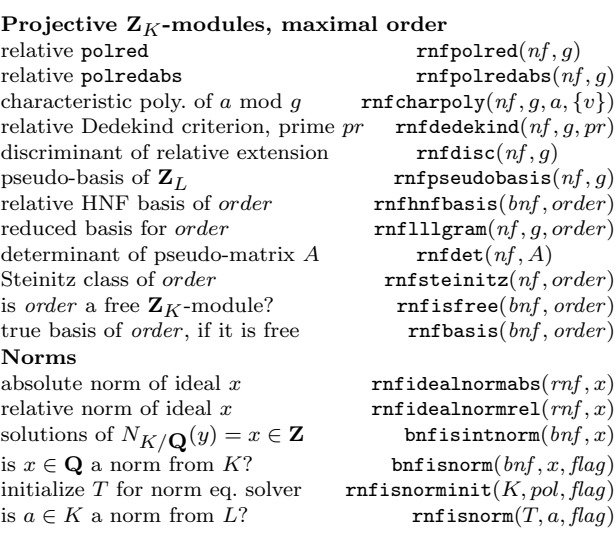

Based on an earlier version by Joseph H. Silverman October 2005 v2.20. Copyright © 2005 K. Belabas GP copyright by The PARI Group Permission is granted to make and distribute copies of this card provided the copyright and this permission notice are preserved on all copies. Send comments and corrections to (Karim.BELABAS@math.u-psud.fr)